# **USO DE TRANSFORMAÇÃO IHS E CLASSIFICAÇÃO NÃO SUPERVISIONADA POR REGIÕES PARA O MAPEAMENTO DA SENSIBILIDADE AMBIENTAL AO DERRAMAMENTO DE ÓLEO**

### MELISSA CARVALHO<sup>1</sup> DOUGLAS FRANCISCO MARCOLINO GHERARDI<sup>1</sup>

#### <sup>1</sup>INPE - Instituto Nacional de Pesquisas Espaciais Caixa Postal 515 - 12201-970 - São José dos Campos - SP, Brasil {melissa,douglas}@ltid.inpe.br

**Abstract.** Land use, land cover, and environmental sensitivity index mapping are extremely important for the selection of adequate strategies for the containment and cleaning of oil, and for coastal zone management. This work presents the results of a set of digital image processing techniques used for the environmental sensitivity index mapping. Multispectral transformation (band fusion via IHS, principal component, and spectral mixture model), band ratioing, segmentation and unsupervised digital classification were applied to ETM+ Landsat 7 imagery in order to optimize the mapping process, making it quicker and more objective. The best mapping results were achieved with the segmentation and classification of the fused panchromatic and multispectral images via IHS, followed by raster editing.

**Keywords:** environmental sensitivity index, image processing, IHS transform, unsupervised classification.

### **1. Introdução**

A determinação da sensibilidade dos ambientes costeiros ao derramamento de óleo tem sido feita através do mapeamento do Índice de Sensibilidade Ambiental (ISA), desenvolvido inicialmente em 1976 para Baía Lower Cook (Alaska) (Michel et al., 1978). O ISA é composto por uma escala de valores variando de 1 a 10, que expressam a sensibilidade da costa ao impacto causado pelo óleo. Os efeitos e o tempo de residência do óleo nos diferentes substratos variam com os tipos de costa, e muitos métodos de limpeza são específicos para determinados tipos de substratos (NOAA, 1997), fazendo-se necessária a determinação de quais ambientes costeiros poderiam ser mais seriamente prejudicados em um derrame de óleo, de modo que eles possam receber proteção prioritária (Gundlach e Hayes 1978).

O esquema de hierarquização do ISA é definido pelos seguintes fatores: tipo de substrato (tamanho do grão, mobilidade, grau de penetração do óleo, e trafegabilidade); exposição relativa a ondas e energia de maré; produtividade e sensibilidade biológica; declividade da costa; e facilidade para limpeza.

Um mapa de ISA deve conter a classificação do tipo de costa, de acordo com a escala de sensibilidade, persistência do óleo e facilidade de limpeza, os recursos biológicos, como animais sensíveis ao óleo, habitats e tipos de vegetação, e recursos socioeconômicos, como praias, marinas, unidades de conservação, e locais de captação de água (NOAA, 1997).

A utilização de tecnologias de sensoriamento remoto e sistemas de informação geográfica (SIG) é de extrema importância para o mapeamento da sensibilidade ambiental, principalmente em áreas de difícil acesso e cuja base cartográfica esteja desatualizada ou não apresente escala adequada. Técnicas de processamento digital de imagens, como restauração, fusão de bandas pela técnica IHS, índices de vegetação, transformação por componentes principais entre outras, seguidas de classificação digital de imagens, podem facilitar e viabilizar o mapeamento através de produtos que possibilitem a extração das feições de interesse. Assim, o principal objetivo do trabalho foi desenvolver uma metodologia de processamento digital de imagem que auxilie no mapeamento do índice de sensibilidade ambiental na área de influência do campo de Caraúna (CE), tornando este mais rápido, acurado e menos subjetivo que aquele resultante exclusivamente da interpretação visual.

Nas seções seguintes serão apresentadas a área de estudo, a metodologia empregada, baseada em técnicas de processamento digital de imagens, transformações multiespectrais, classificação digital e análise visual das imagens para determinação do índice e uso e cobertura do solo. Na seção quatro serão apresentados os resultados obtidos, e na seção cinco as conclusões.

## **2. Área de estudo**

O campo de Caraúna faz parte da bacia sedimentar Potiguar, a segunda maior produtora de petróleo na plataforma continental brasileira. A área de estudo está localizada entre a porção noroeste do Rio Grande do Norte e sudeste do Ceará, entre as latitudes 4º 23'S e 5º 05'S e longitudes 37º 49' e 37º 03', ao longo de aproximadamente 140 km de costa entre os municípios de Areia Branca (RN) e Fortim (CE) **(Figura 2.1)**.

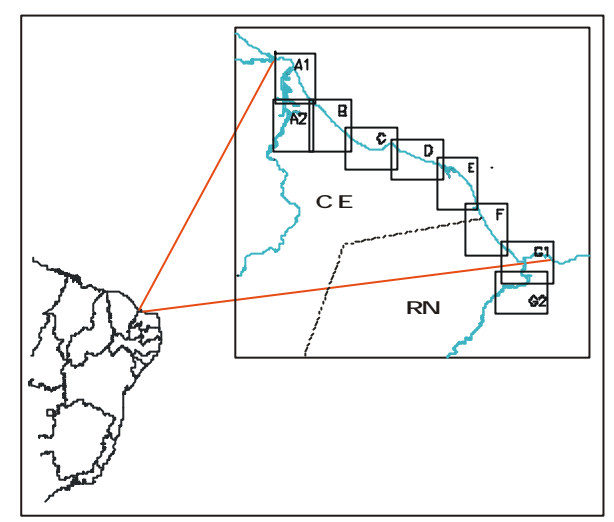

Figura 2.1 – Localização da área de estudo.

## **3. Metodologia**

Técnicas de processamento digital de imagens foram aplicadas com a finalidade de se obter uma imagem com maior contraste e realce para serem submetidas a classificação digital. As classificações obtidas foram analisadas, e selecionada aquela que obteve melhor resultado para a edição matricial por interpretação visual. O objetivo da classificação digital foi automatizar o mapeamento e auxiliar a interpretação visual, minimizando sua subjetividade.

### **3.1 Processamento Digital de Imagens**

As imagens ETM+/Landsat 7, órbita/ponto 216/063 de 13/08/1999 foram digitalmente manipuladas no SIG Spring 3.6.2 (Câmara et al., 1996). A correção atmosférica foi feita utilizado-se o modelo de correção atmosférica 6S (Vermote et al., 1997). Após a correção atmosférica as imagens foram importadas para o SPRING, onde foram registradas a partir de pontos coletados em campo com um receptor de GPS. Em seguida, as imagens foram submetidas ao filtro de restauração, onde as imagens multiespectrais foram reamostradas para uma resolução espacial de 15m, e a imagem pancromática para uma resolução espacial de 5m. A restauração, além de reamostrar a imagem, reduz o efeito de borramento, realçando a imagem através da aplicação de um filtro linear específico para a correção das distorções inseridas pelo sensor (Fonseca, Prasad, Mascarenhas, 1993).

As técnicas utilizadas para o processamento digital das imagens, têm como objetivo melhorar o contraste e o realce das feições de interesse, e o desempenho da classificação digital e da edição matricial. As técnicas utilizadas foram:

**Transformação por Componentes Principais (TCP)**: foram selecionadas as bandas do visível (1, 2 e 3) e do infravermelho médio (5 e 7), para posterior composição colorida com a banda do infravermelho próximo (banda 4). A TCP também foi realizada com todas as bandas multiespectrais. Foram analisados e utilizados nas etapas posteriores apenas as imagens dos primeiros componentes resultantes de cada transformação.

**Modelo de Mistura Espectral:** O modelo linear de mistura implementado no Spring foi aplicado para as bandas 1, 2, 3, 4, 5 e 7. Para a aplicação do modelo, os valores de assinatura espectral foram obtidos com o cursor, sobre os pixels considerados puros de vegetação, solo e sombra e observados seus valores de reflectância em cada banda. O número de bandas originais é reduzido para o número de componentes do modelo de mistura, um representando a proporção de vegetação, outro de solo, e o terceiro de sombra.

**Razão de bandas:** Para auxiliar no mapeamento das formações vegetacionais, foi utilizado o algoritmo desenvolvido por Huete (1988), o Índice de Vegetação Ajustado ao Solo (SAVI).

$$
SAVI = \frac{\boldsymbol{r}_{NIR} - \boldsymbol{r}_{red}}{\boldsymbol{r}_{NIR} + \boldsymbol{r}_{red} + L} \times (1 + L)
$$

A variável *L* é uma constante determinada empiricamente para minimizar a sensibilidade do índice de vegetação à variação da reflectância do solo, podendo variar de 0 a 1. O valor de L utilizado foi 0,5, o qual segundo Huete (1988) é adequado para diferentes densidades de vegetação.

**Transformação IHS (intensity-hue-saturation)**: foram utilizadas as bandas restauradas 1, 2 e 3 e a imagem pancromática. Para isso, as três bandas do visível no espaço RGB foram transformadas em três novas imagens no espaço IHS. Em seguida foi feito o processo de reversão das imagens para o espaço RGB novamente, no qual a imagem do componente intensidade foi substituída pela imagem pancromática, e mantida sua resolução espacial de 5m como resolução de saída.

#### **3.2 Classificação Digital**

A classificação digital da imagem foi feita em três etapas: segmentação, classificação e edição matricial. A classificação foi executada em todos os produtos resultantes dos processamentos descritos anteriormente exceto para a imagem SAVI, que foi utilizada somente para auxiliar na edição matricial.

**Segmentação:** foi executada uma segmentação por crescimento de regiões nas imagens resultantes do processamento digital supracitado. A definição dos limiares de similaridade e de área foi feita através de alguns testes empíricos, e baseada em conhecimento a priori da área. O limiar de similaridade utilizado foi 5 (relativo a níveis de cinza), e o limiar de área 50 (pixels) para imagens com resolução espacial de 15 m e 150 para a composição IHS, a qual tem resolução espacial de 5m, mantendo assim o mesmo limiar de área em metros.

**Classificação Digital:** Em seguida a segmentação, as imagens foram classificadas utilizando o classificador por regiões ISOSEG. O limiar de aceitação utilizado foi de 99%, escolhido após alguns testes.

As classificações foram analisadas e foi selecionada a melhor para o mapeamento das classes temáticas. Como critério de análise, foi considerada a classificação que melhor separou os alvos de interesse, gerando menor confusão entre as classes, e um maior número de classes, de forma a facilitar a edição matricial.

**Mapeamento e edição matricial:** Após a classificação, as classes produzidas foram mapeadas, ou seja, a imagem classificada foi transformada em um mapa temático. Cada tema foi mapeado para um plano de informação (PI) diferente, sendo editado separadamente. Depois de editados, todos os temas foram reunidos em um mesmo PI.

As classes obtidas na edição matricial e interpretação visual foram agrupadas em dois planos de informação: o mapa base, contendo apenas polígonos relativos ao uso e cobertura do solo **(Tabela 3.1)**, e o ISA **(Tabela 3.2)**, contendo linhas e polígonos relativos ao índice de sensibilidade ambiental.

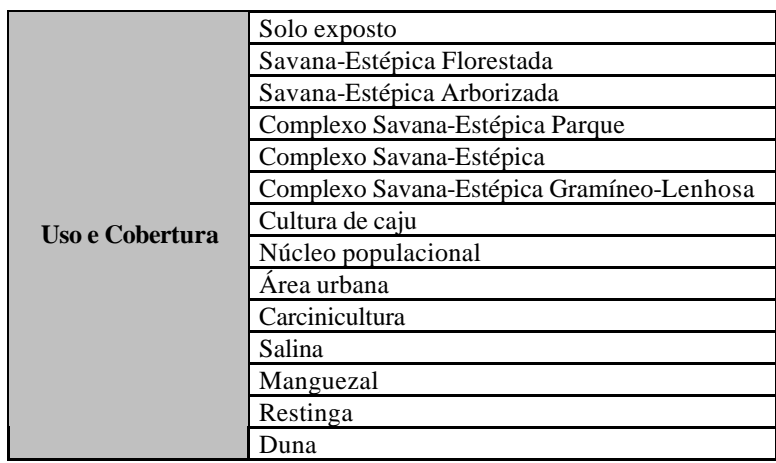

Tabela 3.1 – Legenda de interpretação do mapa base.

Os índices de sensibilidade ambiental da linha de costa foram atribuídos através das informações levantadas em campo, como as características texturais dos sedimentos, largura e declividade da praia, energia de onda e de maré. Alguns índices puderam ser estabelecidos exclusivamente através da interpretação da imagem.

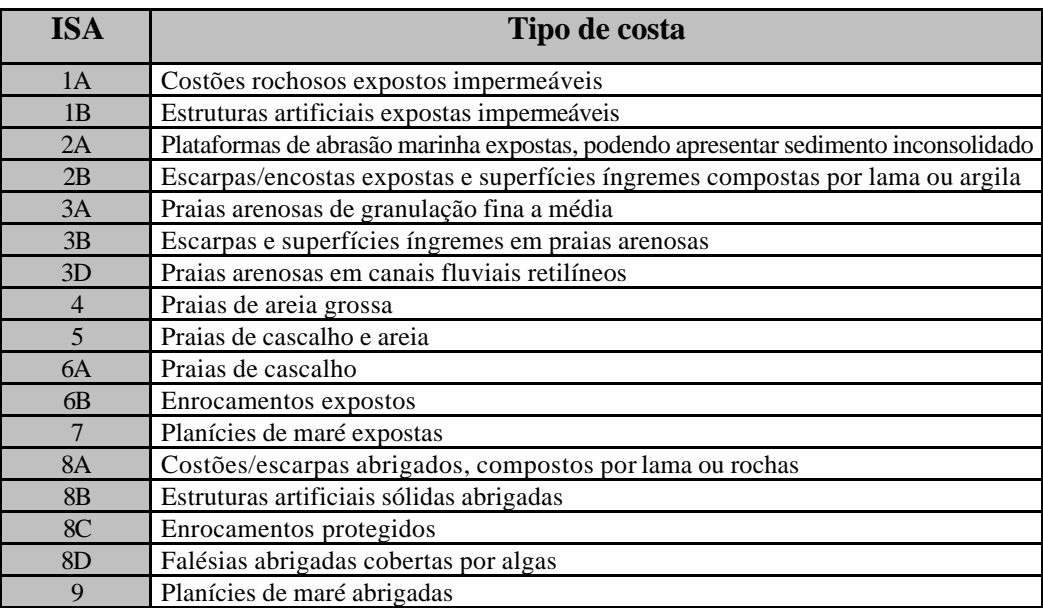

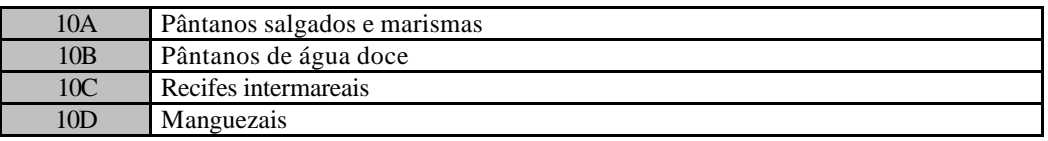

Tabela 3.2 **-** Classificação do ISA para os diferentes habitats costeiros.

A rede de drenagem foi obtida pela classificação digital e complementada por digitalização em tela no caso dos canais mais estreitos e rios temporários. As estradas também foram digitalizadas em tela, através da composição IHS.

### **3.2. Atlas ISA**

Todos os PI's foram sobrepostos no módulo Scarta (pertencente ao pacote SPRING), e editados segundo os padrões de representação estabelecidos pela NOAA, o qual estabelece símbolos e cores para a representação dos recursos biológicos, socioeconômicos e do ISA. Os mapas finais foram articulados de maneira que toda a área fosse coberta com mapas na escala 1:50.000.

### **4. Resultados e Discussão**

#### **4.1. Avaliação dos produtos gerados pelas técnicas de processamento digital de imagens**

As técnicas de pré-processamento utilizadas mostraram-se imprescindíveis para um melhor resultado da classificação digital e interpretação visual. A **correção atmosférica** melhorou o contraste e o brilho das imagens, contribuindo para um melhor resultado da classificação digital.

Através do processo de **restauração** foram obtidas imagens com melhor resolução espacial, e melhor definição dos alvos.

As imagens proporção do **modelo linear de mistura espectral**, imagem vegetação, imagem solo e imagem sombra, não foram capazes de realçar os diferentes temas encontrados na área de estudo. A imagem vegetação realçou apenas as culturas de caju e as formações vegetacionais densas do tipo Savana-Estépica Florestada. Entretanto, o manguezal não obteve o realce esperado, apesar desta formação também ser bastante densa. Também não foram realçadas as formações de porte mais baixo e menos densas, como a restinga, a Savana-Estépica Arborizada, o Complexo Savana Parque e Complexo Savana-Estépica Gramíneo-Lenhosa. A imagem sombra realçou os corpos d´água, como lagos, lagoas e canais principais e secundários, mas gerou confusão entre os tanques de evaporação de sal e os corpos d'água. A imagem solo foi a única que conseguiu realçar os alvos pretendidos, embora ainda tenha havido alguma saturação nos temas solo exposto e duna.

A **TCP** utilizando todas as bandas não gerou resultados satisfatórios, saturando os seguintes temas: dunas, salinas, solo exposto e formações vegetacionais menos densas, como a restinga, vegetação gramíneo-lenhosa e cultura de caju. O mesmo aconteceu às demais imagens resultantes da TCP aplicada às bandas do visível (1, 2 e 3); do infravermelho próximo e médio (4, 5 e 7); bandas do infravermelho médio (5 e 7). Assim, estas imagens não se mostraram adequadas para interpretação visual.

O resultado do **Índice de Vegetação (SAVI)** foi visualmente satisfatório, realçando os diferentes tipos de vegetação, as menos densas, como a restinga, e as mais densas, como mangue e vegetação arbórea densa (Savana-Estépica Florestada). A imagem SAVI foi utilizada para auxiliar no mapeamento e edição matricial dos temas relativos à vegetação.

A **trasformação IHS** melhorou o realce de feições lineares como estradas, área urbana, núcleos populacionais ao longo de estradas e a linha de costa. Contribuiram para otimizar seu desempenho a maior amplitude de cores adicionada à imagem (Harris et al., 1994), e a obtenção de uma melhor resolução espacial, que foi de 5m **(Figura 4.1)**.

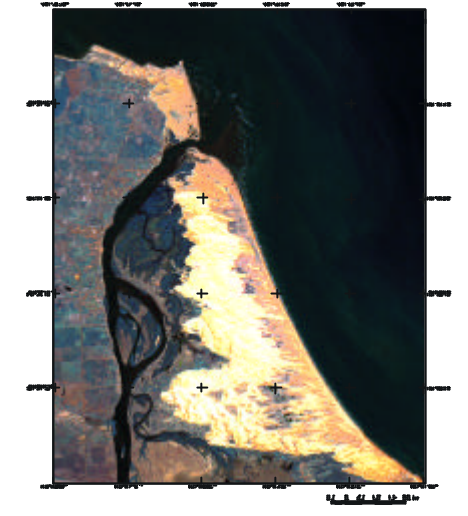

Figura 4.1 **–** Imagem resultante da fusão pela Transformação IHS, com as bandas 321 (RGB) e imagem pancromática do ETM+/Landsat 7.

### **4.2. Classificação Digital**

**Segmentação**: Entre os produtos submetidos à segmentação por crescimento de regiões, a imagem IHS foi a que resultou em um maior particionamento da imagem, o que proporcionou uma classificação com maior detalhamento. As imagens proporção do Modelo de Mistura Espectral e as dos primeiros componentes da TCP foram as menos segmentadas, resultando em grandes regiões, e homogeneizando diferentes temas. O fato da imagem IHS ter sido mais segmentada que os demais produtos se deve principalmente à sua maior resolução espacial, discriminando alvos menores, e com melhor delineamento dos limites entre classes. Esta melhor resolução deve-se não só à fusão com a imagem pancromática, mas também ao processo de restauração, que reamostrou as bandas multiespectrais para 15m e a pancromática para 5m.

**Classificação Digital**: Entre as classificações geradas a partir dos produtos das transformações multiespectrais, a classificação da imagem IHS foi a que alcançou melhores resultados, gerando maior número de classes **(Figura 4.2)**.

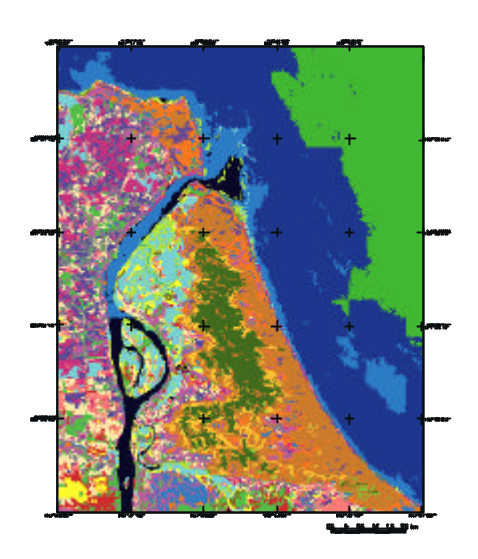

Figura 4.2 **–** Imagem obtida pela classificação digital não-supervisionada (classificador ISOSEG) da imagem IHS.

O classificador ISOSEG é um algoritmo para classificar regiões de uma imagem segmentada, segundo seus atributos estatísticos e de área (Bins, Erthal, Fonseca, 1992). Assim, como a segmentação da imagem IHS gerou mais segmentos que a dos demais produtos, a classificação feita a partir desta segmentação conseqüentemente gerou mais classes. As demais classificações resultaram em confusões entre as classes, agrupando diferentes temas em uma mesma classe, e não respeitando os limites reais dos temas a serem mapeados.

**Mapeamento e edição matricial:** Através do mapeamento e edição matricial, chegou-se ao mapa final de índice de sensibilidade ambiental, que inclui o uso e cobertura do solo. Entre os produtos gerados, alguns se mostraram imprescindíveis para o mapeamento e edição matricial. A imagem IHS foi utilizada para o mapeamento e edição matricial da maioria dos temas. Para o mapeamento das formações vegetacionais, foram utilizadas a imagem SAVI e as composições com a banda 4 no vermelho. A composição cor natural, ETM3, 2, 1 (RGB) foi utilizada para o mapeamento das planícies de maré (ISA 7) e banco de algas. As imagens resultantes da TCP e do modelo de mistura espectral não foram utilizadas na edição matricial por terem resultado na saturação de grande parte dos temas. Para a determinação do índice, além das imagens, foram utilizadas as informações adquiridas em campo.

### **4.3 Atlas articulado**

O índice de sensibilidade ambiental, o uso e cobertura do solo e as demais informações referentes ao segmento da linha de costa em estudo, como os recursos biológicos, recursos socioeconômicos e acessos estão representados em 9 cartas na escala 1:50.000 articuladas em um atlas **(Figura 4.3)**.

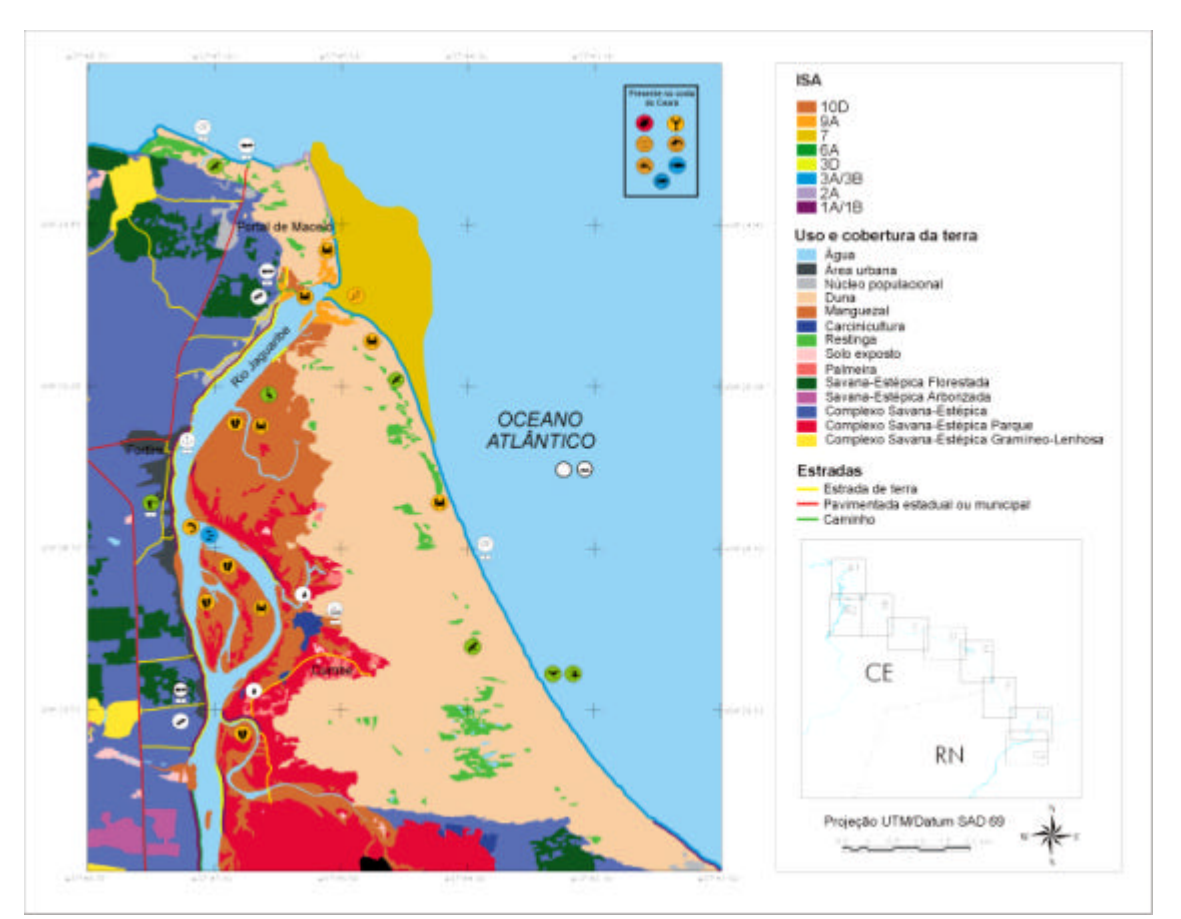

Figura 4.3 – Mapa de sensibilidade ambiental ao derramamento de óleo - Setor A1.

Os ISAs estão representados por linhas e polígonos, com diferentes cores, cada uma correspondendo a um valor na escala de sensibilidade ambiental ao derramamento de óleo **(Tabela 3.1)**. Os recursos biológicos estão representados por ícones, como no caso de espécies da fauna (ex. baleias, aves, etc.), e por polígonos, como manguezais, bancos de algas e planícies de areia. Os recursos socioeconômicos também estão representados por ícones. Todas estas informações também encontram-se implementadas em um Banco de Dados Geográficos (BDG), de fácil acesso e consulta pelas equipes de contingência em um evento de derramamento de óleo.

#### **5. Conclusões**

- 1) A utilização da imagem IHS tornou possível a geração de uma classificação com maior detalhamento e em uma melhor escala que os outros produtos permitiriam obter.
- 2) A segmentação por crescimento de regiões, seguida de classificação digital nãosupervisionada, utilizando o classificador por regiões ISOSEG, é eficiente para auxiliar o mapeamento de regiões costeiras, diminuindo a subjetividade de uma interpretação exclusivamente visual.
- 3) A metodologia empregada tornou possível definir um protocolo de processamento digital de imagens para o mapeamento do ISA e do uso e cobertura do solo na zona costeira.
- 4) Os mapas impressos podem ser manipulados em campo pelos usuários, que poderão ser equipes responsáveis pela implementação do plano de contingência ou grupos gestores responsáveis pelo manejo da zona costeira. O BDG gerado é de fácil acesso, manipulação e consulta pelas equipes de contingência.

#### **Referências**

Bins, L.S.; Erthal, G.J.; Fonseca, L.M.G. Um método de classificação não-supervisionada por regiões. In: Simpósio Brasileiro de Computação Gráfica e Processamento de Imagens, 5. , Recife. v.4, nov. 1992. *Anais*. São José dos Campos: INPE, 2001. Sessão comu nicações. p. 65-68.

Câmara, G.; Souza, R.C.M.; Freitas, U.M.; Garrido, J. SPRING: Integrating remote sensing and GIS by objectoriented data modelling, *Computers & Graphics*, v. 20, p. 395-403, 1996.

Fonseca, L.M.G.; Prasad, G.S.S.D.; Mascarenhas, N.D.A. Combined interpolation-restoration of Landsat images through FIR filter design techniques, *International Journal of Remote Sensing*, v. 14, n.13, p. 2547-2561, 1993

Gundlach, E; Hayes, M. Vulnerability of coastal environments to oil spill impacts, *Marine Technology Society,* v. 12, n. 04, p. 18-27, 1978.

Harris, J.R.; Bowie, C.; Rencz, A.N.; Graham, D. Computer-Enhancement techniques for the integration of remotely sensed, geophysical, and thematic data for the geosciences, *Canadian Journal of Remote Sensing*, v. 20, n. 03, p.210-221, 1994.

Huete, A.R. A soil-adjusted vegetation index (SAVI). *Remote Sensing of Environment*, v. 25, p. 295-309, 1988.

Michel, J.; Hayes, M.O.; Brown, P.J. Application of an oil spill vulnerability index to the shoreline of lower Cook Inlet, Alaska, *Environmental Geology*, v.2, p. 107-117, 1978.

NOAA. *Environmental sensitivity index guidelines, version 2.0*. NOAA Technical Memorandum NOS ORCA 115. Seattle: Harzadous Materials Response and Assessment Division, National Oceanic and Atmospheric Administration, 79 p., 1997.

Vermote, E.F.; Tanre, D.; Deuze, J.L.; Herman, M.; Morcrette, J.J. Second simulation of the satellite signal in the solar spectrum, 6S: An overview, *IEEE Transactions in Geosciences and Remote Sensing*, vol. 35, n. 03, p. 675-686, 1997.